Subject: How to close a sqlite session Posted by [forlano](https://www.ultimatepp.org/forums/index.php?t=usrinfo&id=112) on Sun, 27 Sep 2015 14:32:43 GMT [View Forum Message](https://www.ultimatepp.org/forums/index.php?t=rview&th=9420&goto=45191#msg_45191) <> [Reply to Message](https://www.ultimatepp.org/forums/index.php?t=post&reply_to=45191)

Hello,

after opening a sqlite db i need to close it and open a new one. How to properly close the first db session?

I see the .Close() and .SessionClose() method. Which one should I use? Are they different?

Thanks, Luigi

EDIT: SessionClose() although visible is private. So remain Close(). However it seems my app does not close properly the session and after opening a new db it does not work as due.

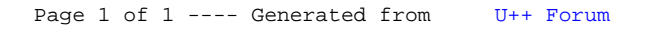